## **Fragebogen zum dnt Digitales Mikroskop UltraZoom PRO**

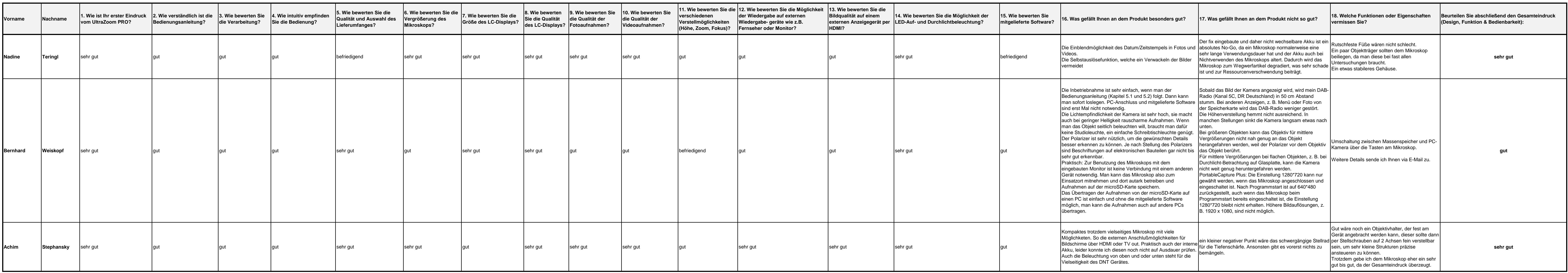